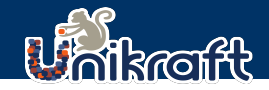

#### <span id="page-0-0"></span>[Unikraft NFV](#page-51-0)

Sharan Santhanam Felipe Huici

[What we saw](#page-2-0)

[Unikraft meets](#page-25-0) DPDK

[within DPDK](#page-35-0)

[Performance](#page-43-0)

[Unikraft and](#page-48-0)

## Extremely Fast and Efficient NFV with Unikraft

Sharan Santhanam Felipe Huici

NEC Laboratories Europe GmbH

29th Oct 2020

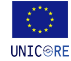

This work has received funding from the European Union's Horizon 2020 research and innovation program under grant agreements no.825377 ("UNICORE").This work reflects only the author's views and the European Commission is not responsible for any use that may be made of the information it contains.

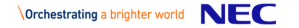

### **Overview**

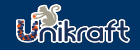

#### [Unikraft NFV](#page-0-0)

Sharan Santhanam Felipe Huici

[What we saw](#page-2-0)

[Unikraft meets](#page-25-0) DPDK

[within DPDK](#page-35-0)

[Performance](#page-43-0)

[Unikraft and](#page-48-0) DPDK

1 [What we saw](#page-2-0)

**2** [Introduce Unikraft](#page-17-0)

3 [Unikraft meets DPDK](#page-25-0)

4 [Unikraft within DPDK](#page-35-0)

- 5 [Performance Evaluation](#page-43-0)
- 6 [Synergy between Unikraft and DPDK](#page-48-0)

## <span id="page-2-0"></span>VNF with DPDK Ecosystem

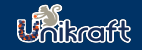

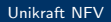

Sharan Santhanam Felipe Huici

#### [What we saw](#page-2-0)

[Unikraft meets](#page-25-0) DPDK

[within DPDK](#page-35-0)

[Performance](#page-43-0)

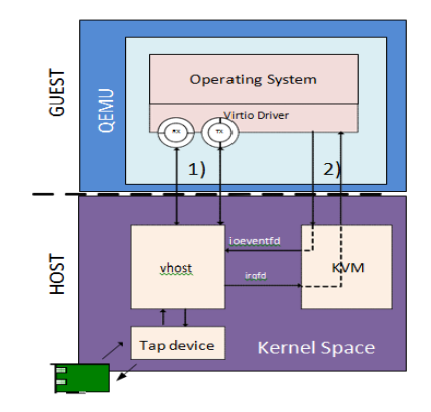

## VNF with DPDK Ecosystem

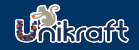

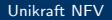

Sharan Santhanam Felipe Huici

#### [What we saw](#page-2-0)

[Unikraft meets](#page-25-0) DPDK

[within DPDK](#page-35-0)

[Unikraft and](#page-48-0) DPDK

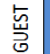

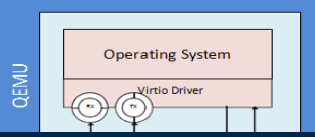

### Can we do better?

- $\rightsquigarrow$  Guest OS specialization
- $\rightsquigarrow$  Boot Time
- $\rightarrow$  Isolation within the guest

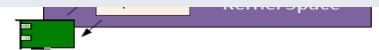

## VNF with DPDK Ecosystem

GUEST

**QEMU** 

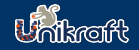

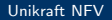

Sharan Felipe Huici

#### [What we saw](#page-2-0)

[Unikraft meets](#page-25-0) DPDK

[within DPDK](#page-35-0)

[Unikraft and](#page-48-0)

### Can we do better?

- $\rightsquigarrow$  Guest OS specialization
- $\rightsquigarrow$  Boot Time
- $\rightarrow$  Isolation within the guest

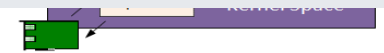

**Operating System** 

Virtio Driver

## Let's discuss Unikernel...

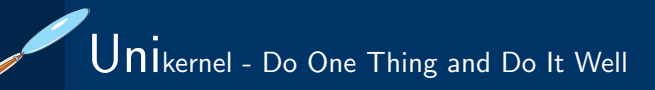

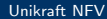

Sharan Santhanam Felipe Huici

#### [What we saw](#page-2-0)

[Unikraft meets](#page-25-0) DPDK

[within DPDK](#page-35-0)

[Performance](#page-43-0)

[Unikraft and](#page-48-0) DPDK

### Virtual Machine

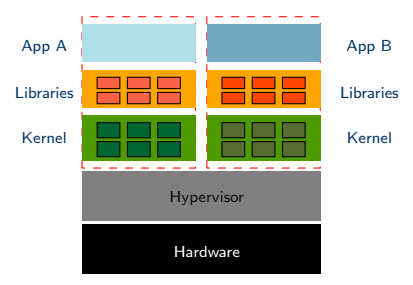

### Unikernel

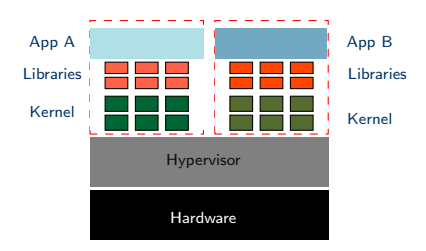

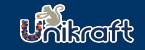

# Unikernel - Do One Thing and Do It Well

#### [Unikraft NFV](#page-0-0)

Sharan Santhanam Felipe Huici

#### [What we saw](#page-2-0)

[Unikraft meets](#page-25-0) DPDK

[within DPDK](#page-35-0)

[Performance](#page-43-0)

[Unikraft and](#page-48-0) DPDK

### Unikernel

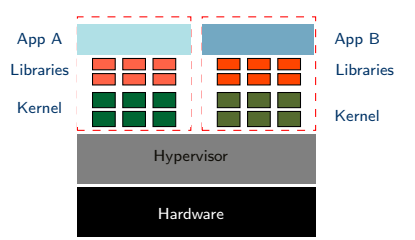

### $\blacktriangleright$  Unikernel are purpose built

- Thin kernel layer
- Single image with application, specific kernel primitives

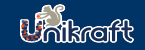

# Unikernel - Do One Thing and Do It Well

#### [Unikraft NFV](#page-0-0)

Sharan Santhanam Felipe Huici

#### [What we saw](#page-2-0)

[Unikraft meets](#page-25-0) DPDK

[within DPDK](#page-35-0)

[Unikraft and](#page-48-0) DPDK

### Unikernel

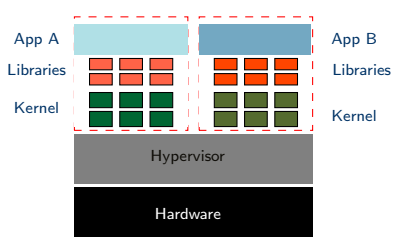

### $\triangleright$  Unikernel are purpose built

- Thin kernel layer
- Single image with application, specific kernel primitives
- $\triangleright$  No isolation within a Unikernel
	- Flat address space

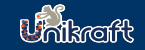

# $\overline{\bigcup}$   $\overline{\textbf{n}}$  ikernel - Do One Thing and Do It Well

#### [Unikraft NFV](#page-0-0)

Sharan Santhanam Felipe Huici

#### [What we saw](#page-2-0)

[Unikraft meets](#page-25-0) DPDK

[within DPDK](#page-35-0)

[Unikraft and](#page-48-0) DPDK

### Unikernel

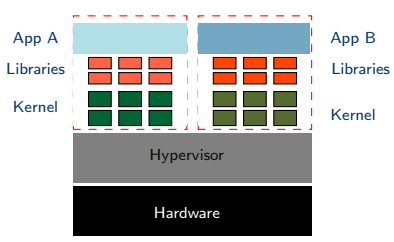

### $\triangleright$  Unikernel are purpose built

- Thin kernel layer
- Single image with application, specific kernel primitives
- $\triangleright$  No isolation within a Unikernel
	- Flat address space
- ▶ Software Stack Specialization

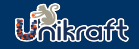

#### [Unikraft NFV](#page-0-0)

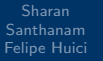

#### [What we saw](#page-2-0)

[Unikraft meets](#page-25-0) DPDK

[within DPDK](#page-35-0)

[Performance](#page-43-0)

[Unikraft and](#page-48-0) DPDK

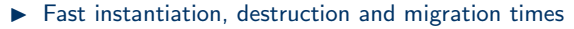

• 10 milliseconds or less (LightVM [Manco SOSP 2017], Jitsu [Madhvapeddy, NSDI 2015])

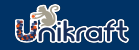

#### [Unikraft NFV](#page-0-0)

Sharan Santhanam Felipe Huici

### [What we saw](#page-2-0)

[Unikraft meets](#page-25-0) DPDK

[within DPDK](#page-35-0)

**[Performance](#page-43-0)** 

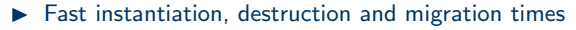

- 10 milliseconds or less (LightVM [Manco SOSP 2017], Jitsu [Madhvapeddy, NSDI 2015])
- $\blacktriangleright$  Low memory footprint
	- Few MBs of RAM or less (ClickOS [Martins NSDI 2014])

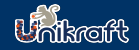

#### [Unikraft NFV](#page-0-0)

Sharan Santhanam Felipe Huici

#### [What we saw](#page-2-0)

[Unikraft meets](#page-25-0) DPDK

[within DPDK](#page-35-0)

[Unikraft and](#page-48-0)

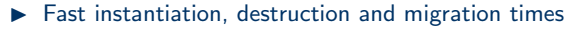

- 10 milliseconds or less (LightVM [Manco SOSP 2017], Jitsu [Madhvapeddy, NSDI 2015])
- $\blacktriangleright$  Low memory footprint
	- Few MBs of RAM or less (ClickOS [Martins NSDI 2014])
- High Deployment Density
	- 8k guests on a single x86 server (LightVM [Manco SOSP 2017])

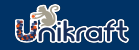

#### [Unikraft NFV](#page-0-0)

Sharan Santhanam Felipe Huici

### [What we saw](#page-2-0)

[Unikraft meets](#page-25-0) DPDK

[within DPDK](#page-35-0)

[Performance](#page-43-0)

[Unikraft and](#page-48-0)

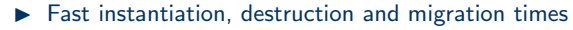

- 10 milliseconds or less (LightVM [Manco SOSP 2017], Jitsu [Madhvapeddy, NSDI 2015])
- $\blacktriangleright$  Low memory footprint
	- Few MBs of RAM or less (ClickOS [Martins NSDI 2014])
- High Deployment Density
	- 8k guests on a single x86 server (LightVM [Manco SOSP 2017])
- $\blacktriangleright$  High Performance
	- 10-40Gbit/s Ethernet throughput with a single guest CPU (ClickOS [Martins NSDI 2014], Elastic CDNs [Kuenzer VEE 2017])

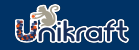

#### [Unikraft NFV](#page-0-0)

Felipe Huici

### [What we saw](#page-2-0)

[Unikraft meets](#page-25-0) DPDK

[within DPDK](#page-35-0)

[Performance](#page-43-0)

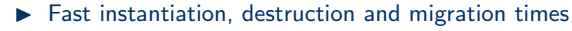

- 10 milliseconds or less (LightVM [Manco SOSP 2017], Jitsu [Madhvapeddy, NSDI 2015])
- $\blacktriangleright$  Low memory footprint
	- Few MBs of RAM or less (ClickOS [Martins NSDI 2014])
- High Deployment Density
	- 8k guests on a single x86 server (LightVM [Manco SOSP 2017])
- $\blacktriangleright$  High Performance
	- 10-40Gbit/s Ethernet throughput with a single guest CPU (ClickOS [Martins NSDI 2014], Elastic CDNs [Kuenzer VEE 2017])
- Reduced attack surface
	- Small trusted compute base
	- Strong isolation by hypervisor

## La-la Land

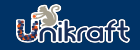

#### [Unikraft NFV](#page-0-0)

Sharan Santhanam Felipe Huici

#### [What we saw](#page-2-0)

[Unikraft meets](#page-25-0) DPDK

[within DPDK](#page-35-0)

[Performance](#page-43-0)

[Unikraft and](#page-48-0) DPDK

### So, Unikernel

- **A** High Performance
- Isolation and reduced attack surface. ል
- Faster Instantiation Time d
- Smaller image size ል

## La-la Land

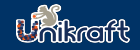

#### [Unikraft NFV](#page-0-0)

Felipe Huici

#### [What we saw](#page-2-0)

[Unikraft meets](#page-25-0) DPDK

[within DPDK](#page-35-0)

[Performance](#page-43-0)

### So, Unikernel

- **S** High Performance
- Isolation and reduced attack surface. ል
- Faster Instantiation Time ል
- Smaller image size ል

### The problem with Unikernel development:

- Building take several months or longer ৻৽
- Potentially repeat the process for each target application ্ঙ
- ৻৽ "Specialization" is hard to build

## La-la Land

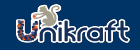

#### [Unikraft NFV](#page-0-0)

Sharan Felipe Huici

#### [What we saw](#page-2-0)

[Unikraft meets](#page-25-0) DPDK

[within DPDK](#page-35-0)

**[Performance](#page-43-0)** 

### So, Unikernel

- **S** High Performance
- A Isolation and reduced attack surface.
- Faster Instantiation Time A
- Smaller image size ል

### The problem with Unikernel development:

- Building take several months or longer ৻৽
- Potentially repeat the process for each target application ্ঙ
- ্ঞ "Specialization" is hard to build

## Ooops!!

That's not an effective way of doing things!

## <span id="page-17-0"></span>What is Unikraft?

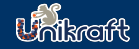

#### [Unikraft NFV](#page-0-0)

Sharan Santhanam Felipe Huici

[What we saw](#page-2-0)

[Introduce](#page-17-0) Unikraft

[Unikraft meets](#page-25-0) DPDK

[within DPDK](#page-35-0)

[Performance](#page-43-0)

[Unikraft and](#page-48-0) DPDK

### **Objectives**

- $\rightarrow$  Support wide range of use cases
- $\rightarrow$  Simplify building and optimizing
- $\rightarrow$  Common and shared code base
- $\rightsquigarrow$  Support different hypervisors
- $\rightsquigarrow$  CPU architectures

## What is Unikraft?

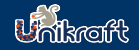

#### [Unikraft NFV](#page-0-0)

Sharan Santhanam Felipe Huici

[What we saw](#page-2-0)

[Introduce](#page-17-0) Unikraft

[Unikraft meets](#page-25-0) DPDK

[within DPDK](#page-35-0)

[Unikraft and](#page-48-0) DPDK

### **Objectives**

- $\rightarrow$  Support wide range of use cases
- $\rightarrow$  Simplify building and optimizing
- $\rightarrow$  Common and shared code base
- $\rightsquigarrow$  Support different hypervisors
- $\rightsquigarrow$  CPU architectures

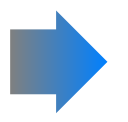

### Unikraft

- $\blacktriangleright$  "Everything is a library"
- **Decomposed OS functionality**
- $\blacktriangleright$  Unikraft's two components:
	- Library Pool
	- Build Tool

## What is Unikraft?

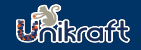

#### [Unikraft NFV](#page-0-0)

Felipe Huici

[What we saw](#page-2-0)

[Introduce](#page-17-0) Unikraft

[Unikraft meets](#page-25-0) DPDK

[within DPDK](#page-35-0)

### **Objectives**

- $\rightarrow$  Support wide range of use cases
- $\rightarrow$  Simplify building and optimizing
- $\rightarrow$  Common and shared code base
- $\rightarrow$  Support different hypervisors
- $\rightarrow$  CPU architectures

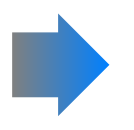

### Unikraft

- $\blacktriangleright$  "Everything is a library"
- **Decomposed OS functionality**
- $\blacktriangleright$  Unikraft's two components:
	- Library Pool
	- Build Tool

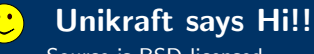

Source is BSD-licensed

Kconfig based build system

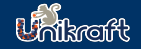

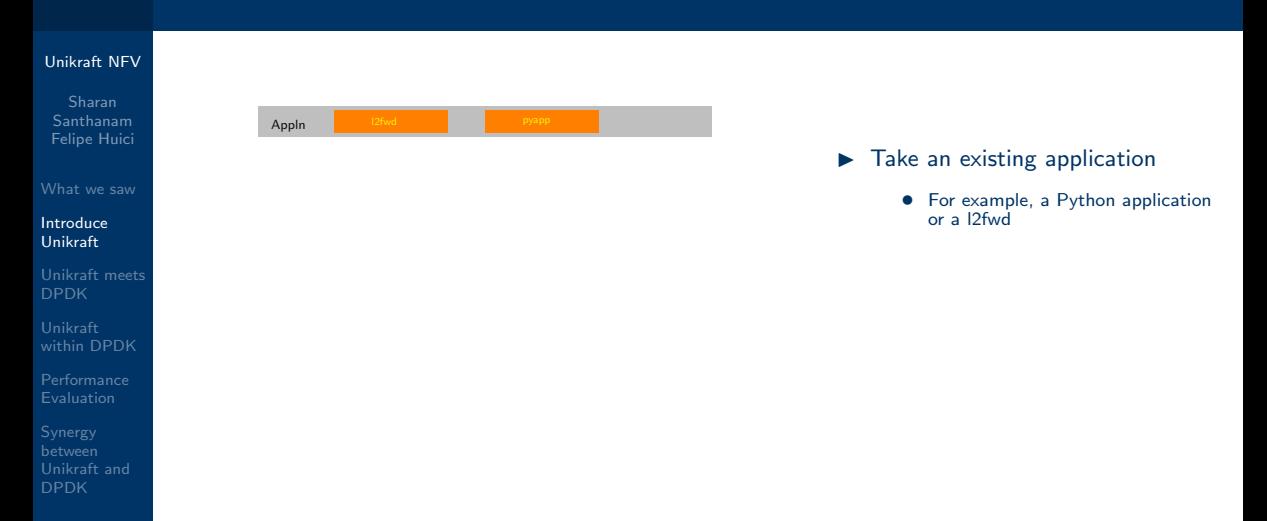

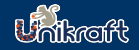

#### [Unikraft NFV](#page-0-0)

#### Sharan Santhanam Felipe Huici

[What we saw](#page-2-0)

#### [Introduce](#page-17-0) Unikraft

[Unikraft meets](#page-25-0) DPDK

[within DPDK](#page-35-0)

[Unikraft and](#page-48-0) DPDK

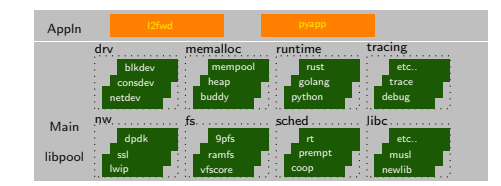

### $\blacktriangleright$  Take an existing application

- For example, a Python application or a l2fwd
- $\blacktriangleright$  Pick Unikraft functionality
	- Pool of drivers and standard **libraries**

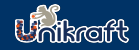

#### [Unikraft NFV](#page-0-0)

### Sharan Felipe Huici

[What we saw](#page-2-0)

#### [Introduce](#page-17-0) Unikraft

[Unikraft meets](#page-25-0) DPDK

[within DPDK](#page-35-0)

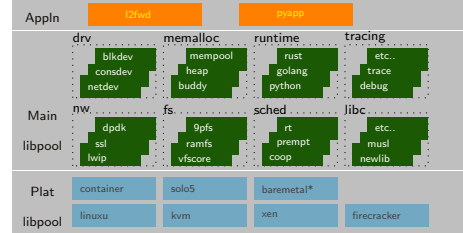

- $\blacktriangleright$  Take an existing application
	- For example, a Python application or a l2fwd
- $\blacktriangleright$  Pick Unikraft functionality
	- Pool of drivers and standard **libraries**
- $\blacktriangleright$  Pick a platform and architecture
	- Pool of drivers and standard **libraries**

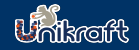

#### [Unikraft NFV](#page-0-0)

#### Sharan Santhanam Felipe Huici

[What we saw](#page-2-0)

#### [Introduce](#page-17-0) Unikraft

[Unikraft meets](#page-25-0) DPDK

[within DPDK](#page-35-0)

[Performance](#page-43-0)

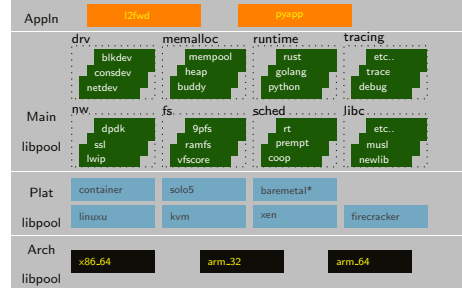

- $\blacktriangleright$  Take an existing application
	- For example, a Python application or a l2fwd
- $\blacktriangleright$  Pick Unikraft functionality
	- Pool of drivers and standard **libraries**
- $\blacktriangleright$  Pick a platform and architecture
	- Pool of drivers and standard libraries
- Build Unikraft application

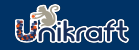

#### [Unikraft NFV](#page-0-0)

# Felipe Huici

[What we saw](#page-2-0)

#### [Introduce](#page-17-0) Unikraft

[Unikraft meets](#page-25-0) DPDK

[within DPDK](#page-35-0)

**[Performance](#page-43-0)** 

DPDK

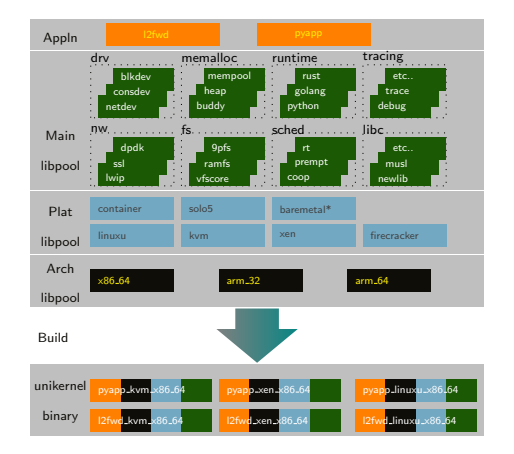

- $\blacktriangleright$  Take an existing application
	- For example, a Python application or a l2fwd
- $\blacktriangleright$  Pick Unikraft functionality
	- Pool of drivers and standard **libraries**
- $\blacktriangleright$  Pick a platform and architecture
	- Pool of drivers and standard libraries
- Build Unikraft application

## <span id="page-25-0"></span>Unikraft - DPDK Target Arch?

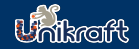

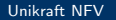

Sharan Santhanam Felipe Huici

[What we saw](#page-2-0)

[Unikraft meets](#page-25-0) DPDK

[within DPDK](#page-35-0)

[Performance](#page-43-0)

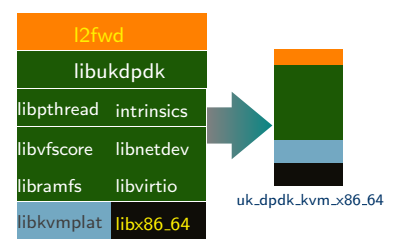

## Unikraft - DPDK Target Arch?

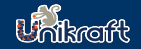

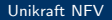

Sharan Felipe Huici

[What we saw](#page-2-0)

### [Unikraft meets](#page-25-0) DPDK

[within DPDK](#page-35-0)

[Unikraft and](#page-48-0)

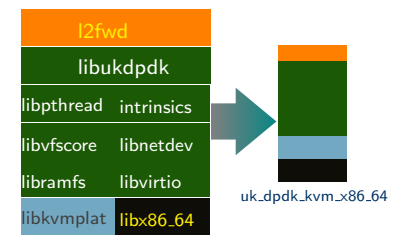

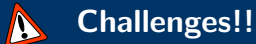

- Build System Integration
- ▶ Specialization of Guest OS
- $\blacktriangleright$  Minimize modification to DPDK library

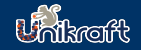

#### [Unikraft NFV](#page-0-0)

Felipe Huici

[What we saw](#page-2-0)

### [Unikraft meets](#page-25-0) DPDK

[within DPDK](#page-35-0)

[Performance](#page-43-0)

### Unikraft Build system

- $\blacktriangleright$  Config.uk (Kconfig based)
	- Handles dependencies across library
	- Enable/Disable Function

### DPDK Build System

- $\blacktriangleright$  Automatic config generation
	- CPU feature flags

 $1/1 - + 12 = 72$ **Tilbe Default**  $\mathbf{Q} \equiv \mathbf{I} - \mathbf{B}$ .<br>config - Unicore/0.1-alpha-cd730c2-custom Configuration Arrow keys navigate the menu. «Enter» selects submenus ...» (or empty<br>submenus ....). Highlighted letters are hotkeys. Pressing «Y» selectes a Help, </> for Search. Legend: [\*] feature is selected [ ] feature is Architecture (x86 64) ... inchitecture option | Platform support  $x + y = 0$ (untcore) Inage name **STORED** EXIt - Help - Save - Load -

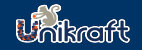

#### [Unikraft NFV](#page-0-0)

Sharan Santhanam Felipe Huici

[What we saw](#page-2-0)

### [Unikraft meets](#page-25-0) DPDK

[within DPDK](#page-35-0)

[Unikraft and](#page-48-0)

### Unikraft Build system

- $\blacktriangleright$  Config.uk (Kconfig based)
	- Handles dependencies across library
	- Enable/Disable Function
- $\blacktriangleright$  Makefile.uk (make based)
	- **[LIBNAME]\_SRCS**
	- [LIBNAME]\_CFLAG
	- CFLAG

### DPDK Build System

- $\blacktriangleright$  Automatic config generation
	- CPU feature flags
- $\blacktriangleright$  Makefile (gmake)
	- SRCS
	- **INCLUDE** • CFLAG
	- DIRS
	-

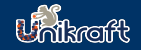

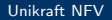

Sharan Santhanam Felipe Huici

[What we saw](#page-2-0)

[Unikraft meets](#page-25-0) DPDK

[within DPDK](#page-35-0)

[Unikraft and](#page-48-0)

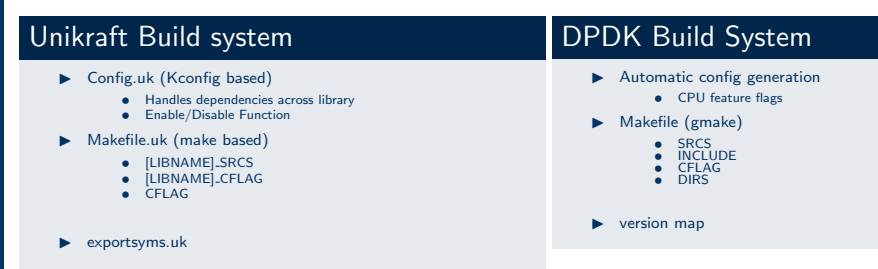

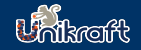

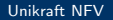

Sharan Felipe Huici

[What we saw](#page-2-0)

[Unikraft meets](#page-25-0) DPDK

[within DPDK](#page-35-0)

 $\odot$ 

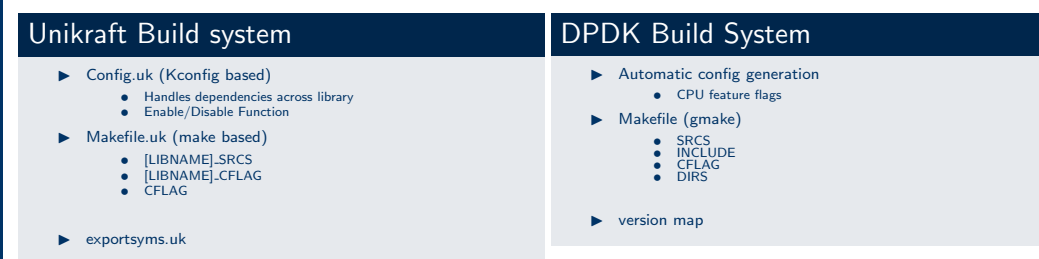

### libukdpdkbuild

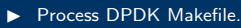

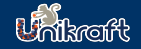

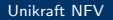

Sharan Felipe Huici

[What we saw](#page-2-0)

[Unikraft meets](#page-25-0) DPDK

[within DPDK](#page-35-0)

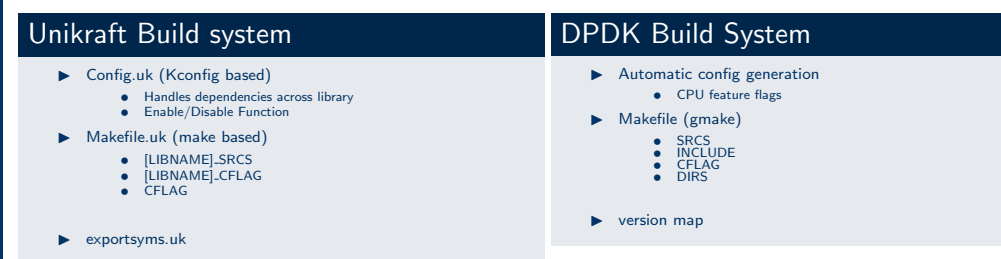

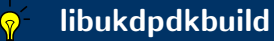

Process DPDK Makefile

• Add DPDK library

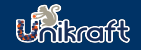

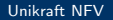

Felipe Huici

[What we saw](#page-2-0)

[Unikraft meets](#page-25-0) DPDK

[within DPDK](#page-35-0)

ଚ

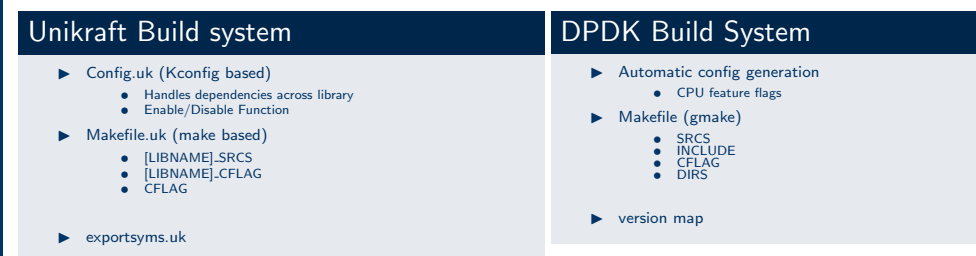

libukdpdkbuild

- Process DPDK Makefile.
	- Add DPDK library
	- Support newer version of DPDK

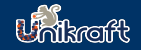

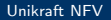

Felipe Huici

[What we saw](#page-2-0)

[Unikraft meets](#page-25-0) DPDK

[within DPDK](#page-35-0)

**[Performance](#page-43-0)** 

ଚ

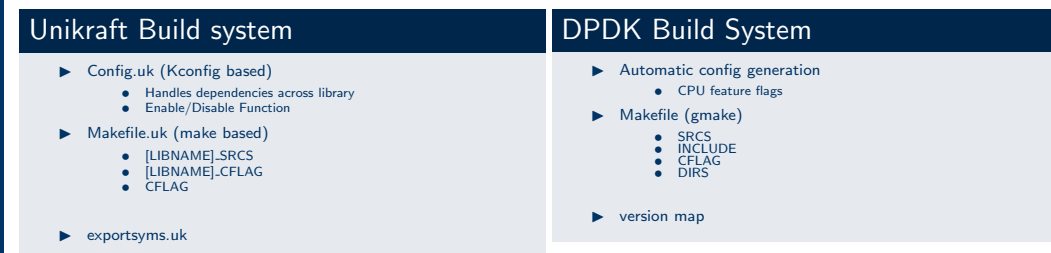

### libukdpdkbuild

- I Process DPDK Makefile.
	- Add DPDK library
	- Support newer version of DPDK
- Add dpdk specific configuration file.

### Unikraft - DPDK Target Arch

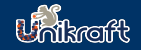

#### [Unikraft NFV](#page-0-0)

Sharan Santhanam Felipe Huici

[Unikraft meets](#page-25-0) **DPDK** 

[within DPDK](#page-35-0)

[Performance](#page-43-0)

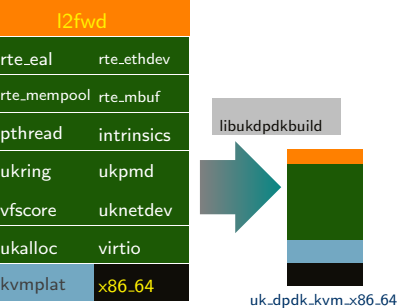

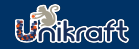

#### <span id="page-35-0"></span>[Unikraft NFV](#page-0-0)

Sharan Santhanam Felipe Huici

[What we saw](#page-2-0)

[Unikraft meets](#page-25-0) DPDK

Unikraft [within DPDK](#page-35-0)

[Performance](#page-43-0)

[Unikraft and](#page-48-0) DPDK

Specialize the Guest OS

- $\blacktriangleright$  Memory management
- $\blacktriangleright$  Bus/Device Management
- ▶ CPU Scheduling and CPU Features

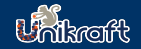

#### [Unikraft NFV](#page-0-0)

Felipe Huici

[What we saw](#page-2-0)

[Unikraft meets](#page-25-0) DPDK

Unikraft [within DPDK](#page-35-0)

### Specialize the Guest OS

- Memory management
- Bus/Device Management
- **In CPU Scheduling and CPU Features**

### Memory Management

- $\mathbf{r}$ Unikraft: flat page table since boot
- Huge pages based 2MB sized pages A
- Memory region can be explicitly assigned to the Application  $\blacktriangle$
- Custom memory allocator per memory region Ł.

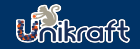

#### [Unikraft NFV](#page-0-0)

Sharan Felipe Huici

[What we saw](#page-2-0)

[Unikraft meets](#page-25-0) DPDK

#### Unikraft [within DPDK](#page-35-0)

[Unikraft and](#page-48-0)

### Specialize the Guest OS

- Memory management
- $\blacktriangleright$  Bus/Device Management
- **In CPU Scheduling and CPU Features**

### Bus/Device Management

- A simpler bus/device interface Ł.
- Directly attached device and usable by DPDK with unikraft Ł.

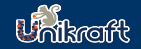

#### [Unikraft NFV](#page-0-0)

Sharan Felipe Huici

[What we saw](#page-2-0)

[Unikraft meets](#page-25-0) DPDK

### Unikraft [within DPDK](#page-35-0)

[Unikraft and](#page-48-0)

### Specialize the Guest OS

- Memory management
- $\blacktriangleright$  Bus/Device Management
- **IN CPU Scheduling and CPU Features**

### CPU Scheduling and CPU Features

- Application decides on scheduling on the core. d.
- A Minimal interference / resource usage for other purpose within guest.

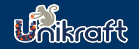

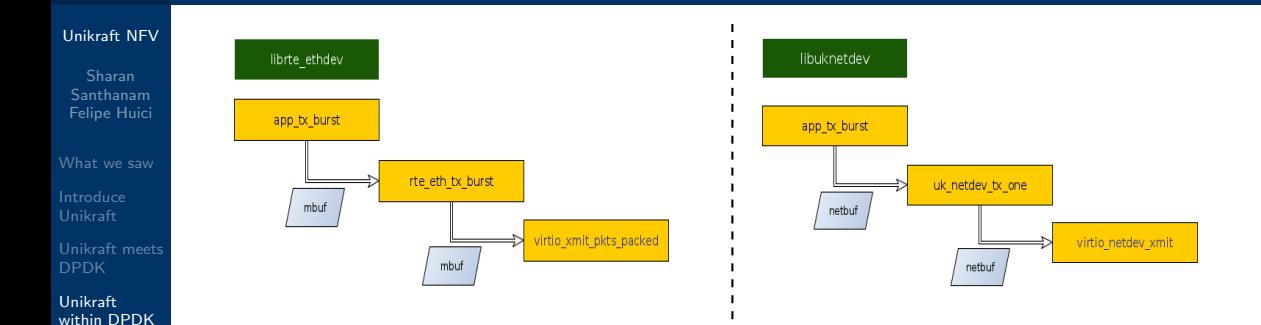

[Performance](#page-43-0)

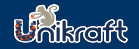

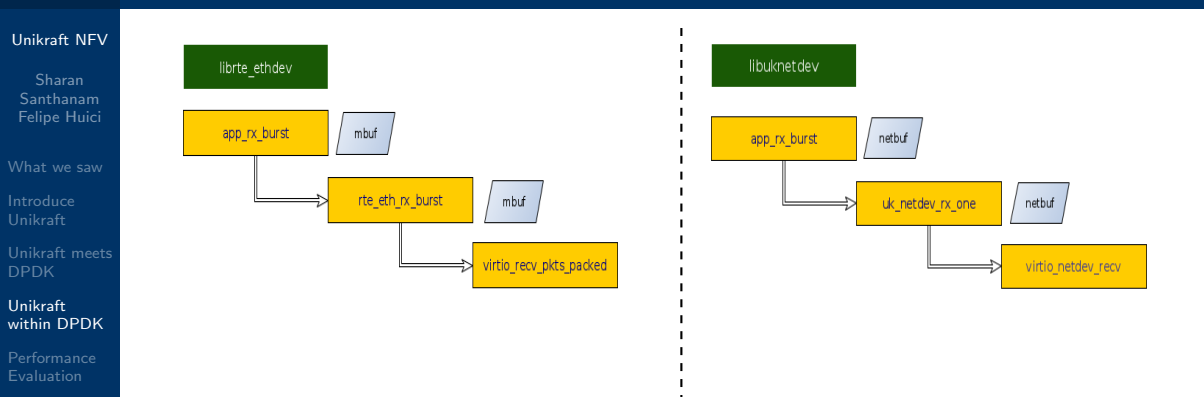

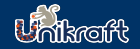

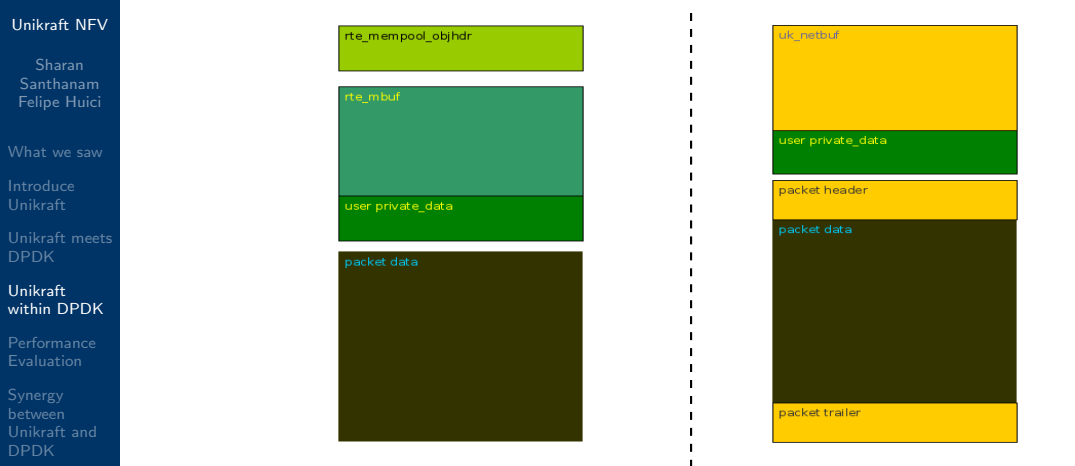

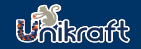

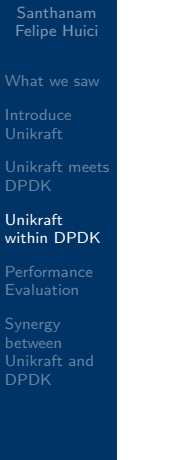

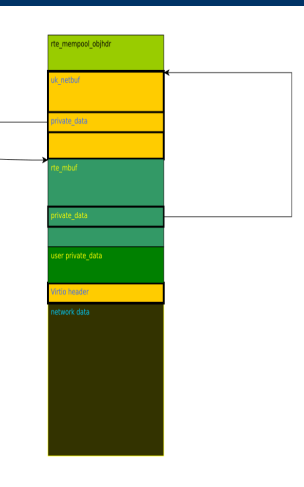

## <span id="page-43-0"></span>Test Setup

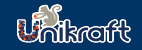

#### [Unikraft NFV](#page-0-0)

Sharan Felipe Huici

[What we saw](#page-2-0)

[Unikraft meets](#page-25-0) DPDK

[within DPDK](#page-35-0)

**[Performance](#page-43-0)** Evaluation

DPDK

### Unikraft/Linux GuestVM Setup

- ▶ CPU Family: Sandy Bridge (Server) (Family: 6 and Model: 45)
- I CPU Model: Intel(R) Xeon(R) CPU E5- 1650 0 @ 3.20GHz
- Nr of Cores: 6
- $RAM \cdot 16GR$
- Nr of NUMA nodes: 1
- Host Linux Kernel: Debian 4.19
- Guest Linux Kernel: Debian 4.19
- I Qemu Version: 4.0.0
- DPDK Version (vhost-user): 19.08

### Packet Generator/Receiver Setup

- ▶ CPU Family: Ivy Bridge (Server) (Family: 6 and Model: 62)
- I CPU Model: Intel(R) Xeon(R) CPU E5- 1620 v2 @ 3.70GHz
- Nr of Cores: 4
- $RAM : 16GB$
- Nr of NUMA nodes: 1
- Host Linux Kernel: Debian 4.19
- DPDK Version (vhost-user): 19.08

## Packet Send: Unikraft vs LinuxVM

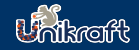

### [Unikraft NFV](#page-0-0)

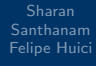

[What we saw](#page-2-0)

[Unikraft meets](#page-25-0) DPDK

[within DPDK](#page-35-0)

[Performance](#page-43-0) Evaluation

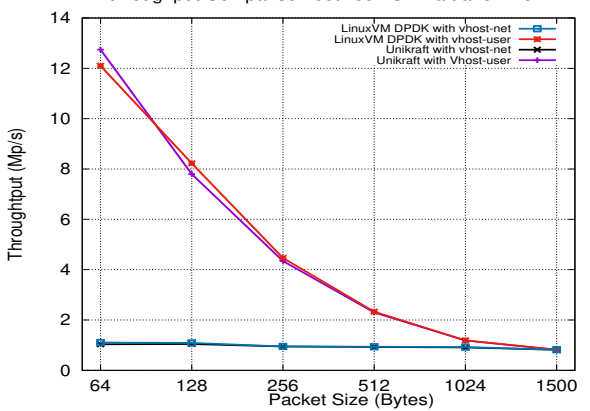

TX throughput Comparison between Unikraft and Linux VM

## Packet Receive: Unikraft vs LinuxVM

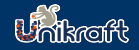

### [Unikraft NFV](#page-0-0)

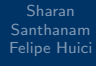

[What we saw](#page-2-0)

[Unikraft meets](#page-25-0) DPDK

[within DPDK](#page-35-0)

[Performance](#page-43-0) Evaluation

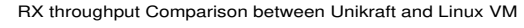

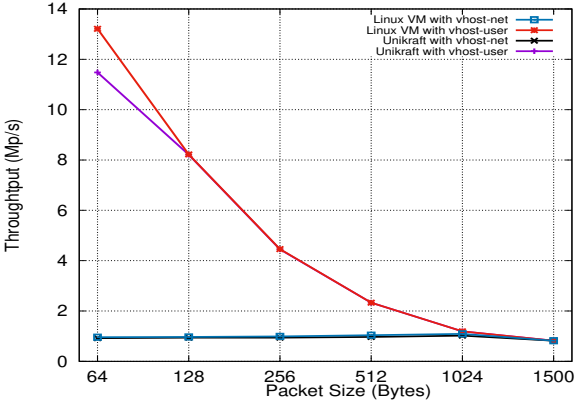

## Key Value: Unikraft vs LinuxVM

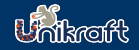

### [Unikraft NFV](#page-0-0)

Sharan Santhanam Felipe Huici

[What we saw](#page-2-0)

[Unikraft meets](#page-25-0) DPDK

[within DPDK](#page-35-0)

[Performance](#page-43-0) Evaluation

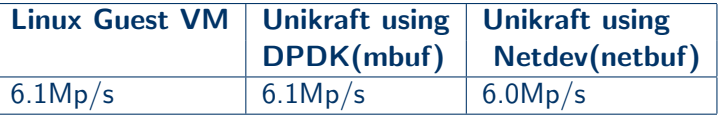

### Resource Usage: Unikraft vs LinuxVM

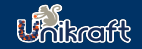

#### [Unikraft NFV](#page-0-0)

Sharan Santhanam Felipe Huici

[What we saw](#page-2-0)

[Unikraft meets](#page-25-0) DPDK

[within DPDK](#page-35-0)

[Performance](#page-43-0) Evaluation

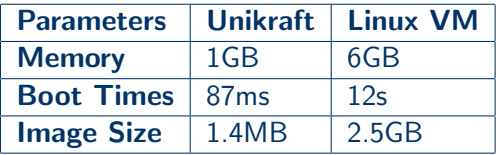

## <span id="page-48-0"></span>Future Work

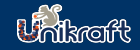

#### [Unikraft NFV](#page-0-0)

Sharan Santhanam Felipe Huici

[What we saw](#page-2-0)

[Unikraft meets](#page-25-0) DPDK

[within DPDK](#page-35-0)

[Performance](#page-43-0)

Synergy between [Unikraft and](#page-48-0) DPDK

▶ Add SMP support

▶ Add NUMA support

 $\triangleright$  Use DPDK drivers directly

### Join us!

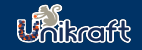

### [Unikraft NFV](#page-0-0)

Sharan Santhanam Felipe Huici

[What we saw](#page-2-0)

[Unikraft meets](#page-25-0) DPDK

[within DPDK](#page-35-0)

[Performance](#page-43-0)

Synergy between [Unikraft and](#page-48-0) DPDK

### Project Home Page

<http://unikraft.org>

### Documentation

<http://docs.unikraft.org/>

### Sources

<https://github.com/unikraft>

[http://xenbits.xen.org/gitweb/ \(Namespace: Unikraft\)](https://xenbits.xen.org/gitweb/?a=project_list;pf=unikraft)

### What we think

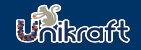

#### [Unikraft NFV](#page-0-0)

Sharan Santhanam Felipe Huici

[What we saw](#page-2-0)

[Unikraft meets](#page-25-0) DPDK

[within DPDK](#page-35-0)

**Synergy** between [Unikraft and](#page-48-0) DPDK

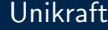

Support multiple platforms

Specialized Guest OS

 $\mathbf{r}$ Simpler Management Device

**Increased control for an application** 

### DPDK

- **A** Performance of Network stack
- Specialized VNF
- Wealth of knowledge DPDK driver
- **S** Increased application base

### <span id="page-51-0"></span>What we think

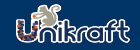

#### [Unikraft NFV](#page-0-0)

Sharan Felipe Huici

[Unikraft meets](#page-25-0) DPDK

[within DPDK](#page-35-0)

Synergy between [Unikraft and](#page-48-0) DPDK

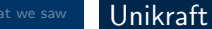

Support multiple platforms

Specialized Guest OS

Simpler Management Device

**Increased control for an application** 

### DPDK **A** Performance of Network stack

- Specialized VNF
- Wealth of knowledge DPDK driver

**S** Increased application base

### What do you think?